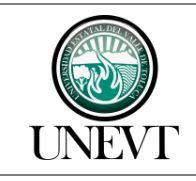

I210C3101000201S-01 Instructivo de Informática No y Fecha Rev.:<br>05/30/11/2022

### **CONTENIDO**

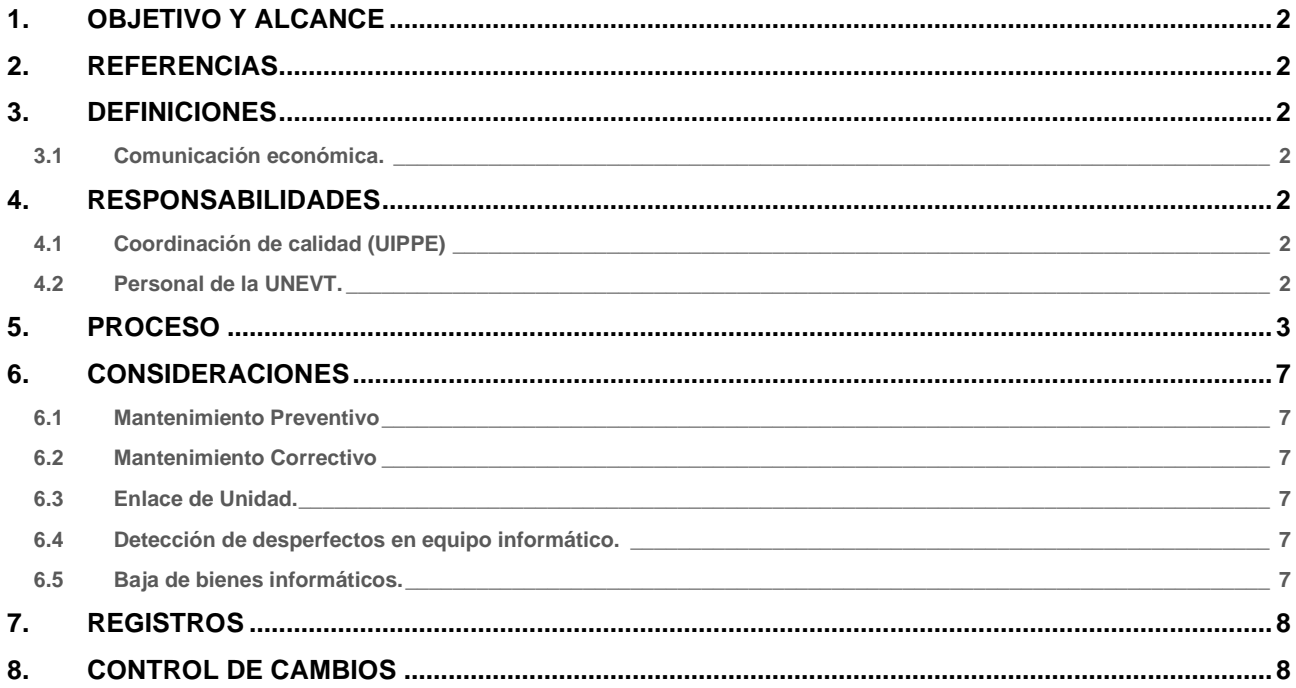

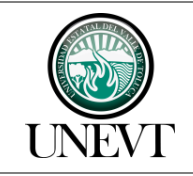

I210C3101000201S-01 Instructivo de Informática No y Fecha Rev.: 05/30/11/2022

Pág. 2/8

### <span id="page-1-0"></span>**1. OBJETIVO Y ALCANCE**

El objetivo es garantizar la funcionalidad de la infraestructura tecnológica con la que cuenta esta Casa de Estudios para coadyuvar en las actividades de las diferentes unidades administrativas, mediante el mantenimiento preventivo a bienes informáticos, siendo estos, una herramienta de apoyo para la reducción de tiempos.

### <span id="page-1-1"></span>**2. REFERENCIAS**

**M210C3101000200S-01 Manual de Calidad**

### <span id="page-1-2"></span>**3. DEFINICIONES**

Ver, NMX-CC-9001-IMNC-2015 / ISO 9001:2015 Sistemas de gestión de la calidad – Fundamentos y vocabulario.

<span id="page-1-3"></span>**3.1 Comunicación económica.**

Se refiere a la comunicación verbal entre los Departamentos o Áreas.

### <span id="page-1-4"></span>**4. RESPONSABILIDADES**

<span id="page-1-5"></span>**4.1 Coordinación de calidad (UIPPE)**

Verificar la correcta aplicación de este instructivo.

<span id="page-1-6"></span>**4.2 Personal de la UNEVT.** 

Apegarse al presente instructivo para la adecuada ejecución en el servicio brindado.

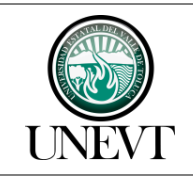

I210C3101000201S-01 Instructivo de Informática

No y Fecha Rev.: 05/30/11/2022

### <span id="page-2-0"></span>**5. PROCESO**

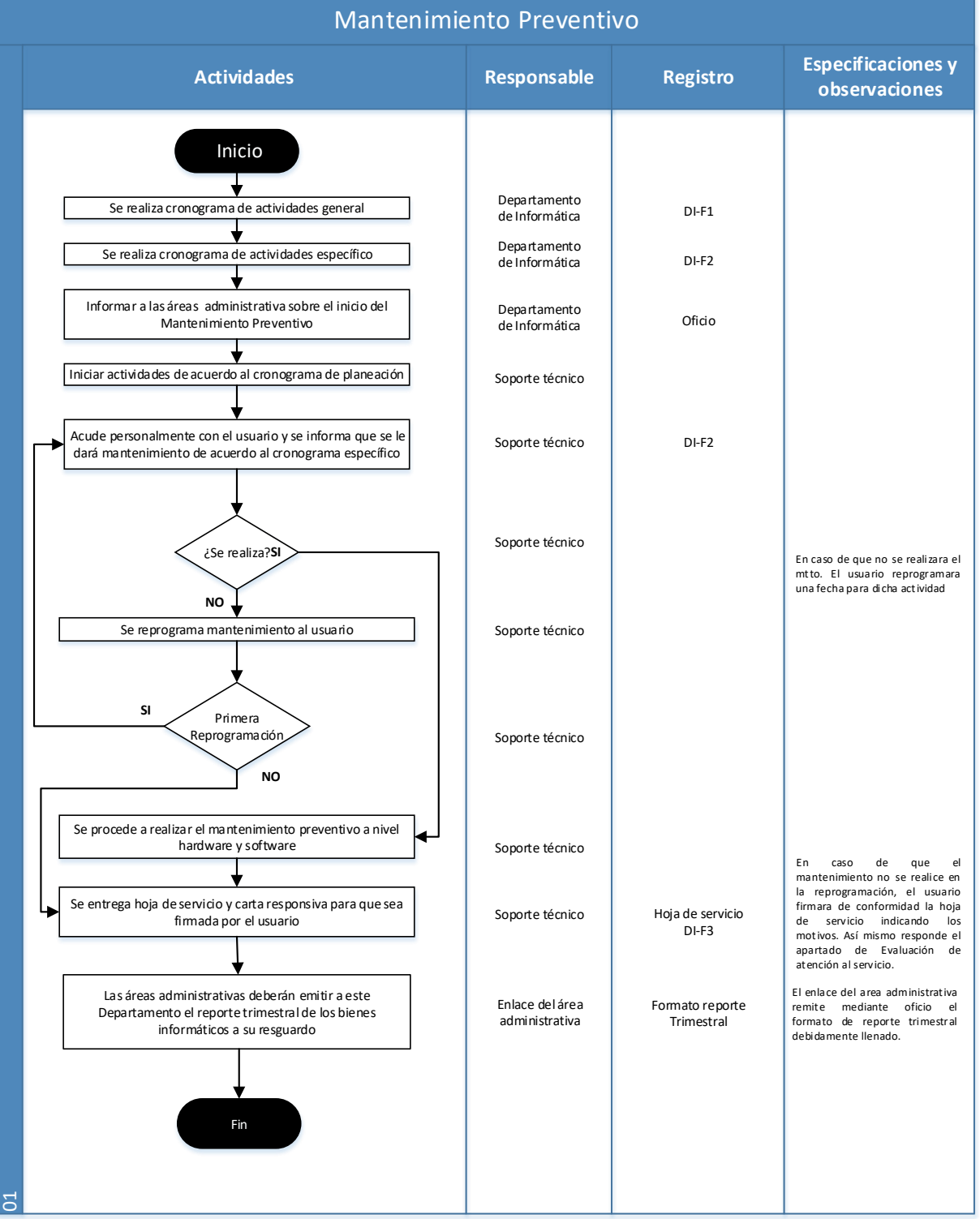

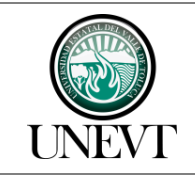

I210C3101000201S-01 Instructivo de Informática No y Fecha Rev.: 05/30/11/2022

Pág. 4/8

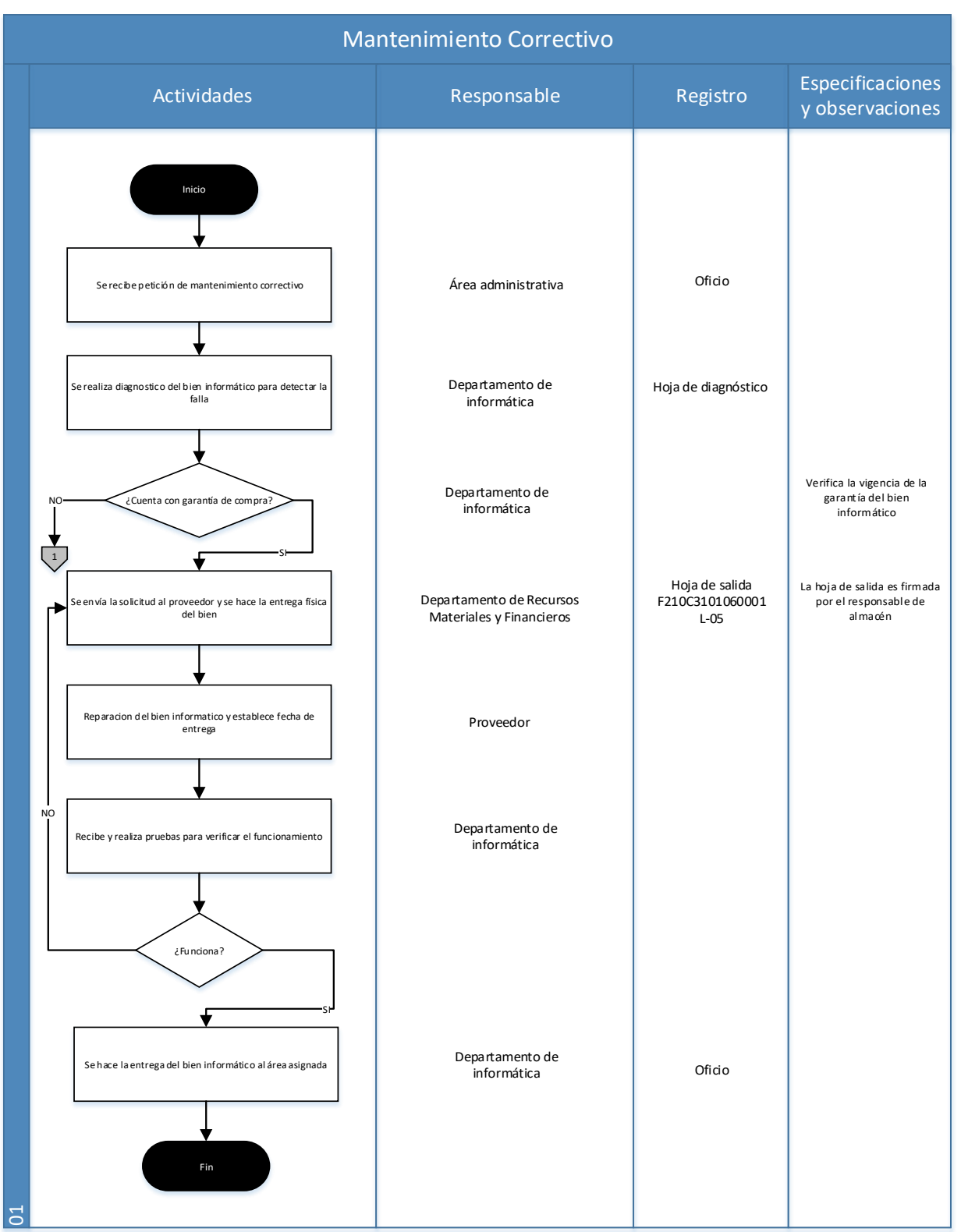

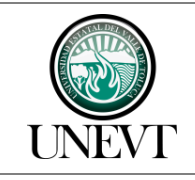

I210C3101000201S-01 Instructivo de Informática No y Fecha Rev.: 05/30/11/2022

Pág. 5/8

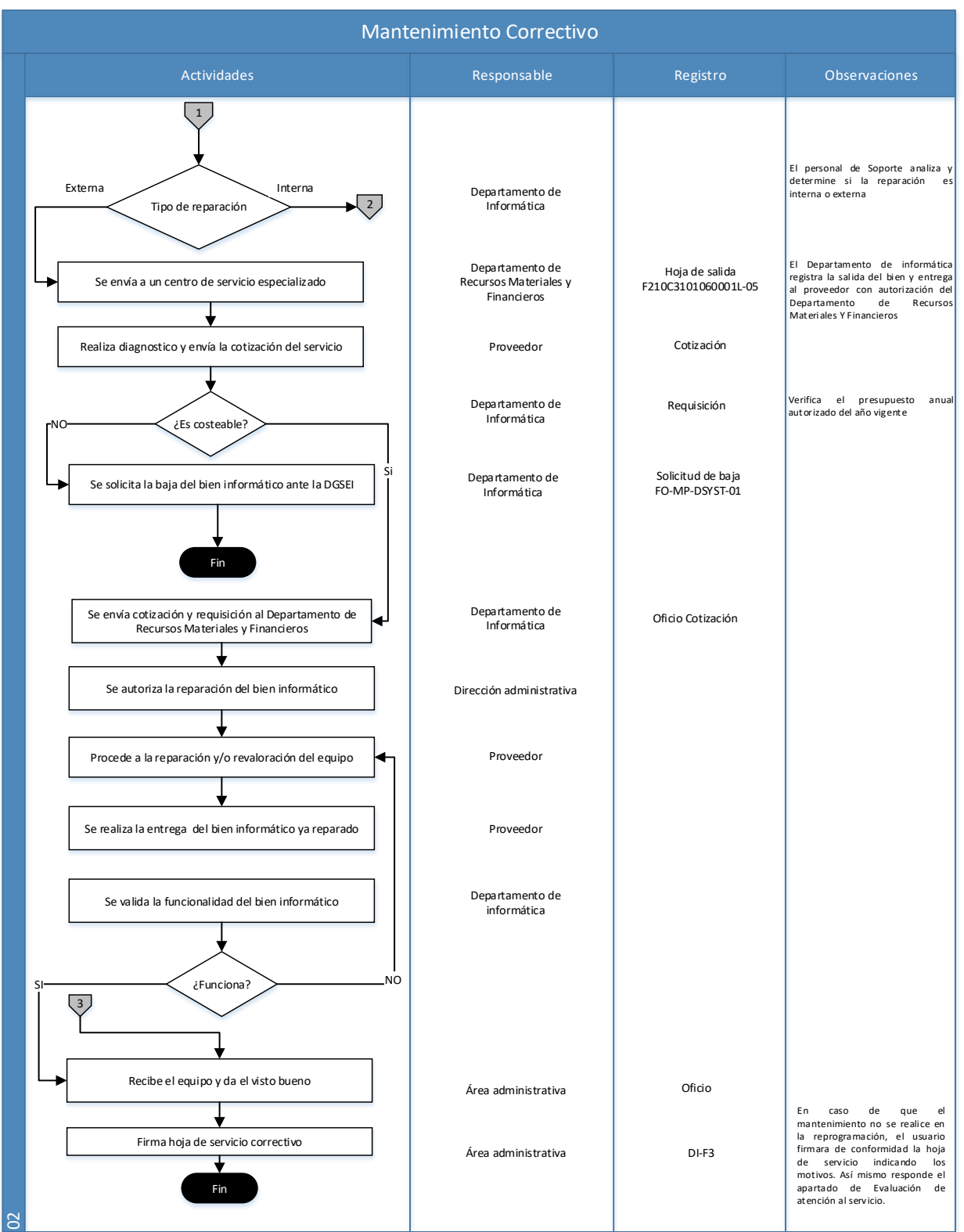

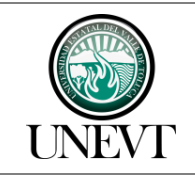

I210C3101000201S-01 Instructivo de Informática No y Fecha Rev.: 05/30/11/2022

Pág. 6/8

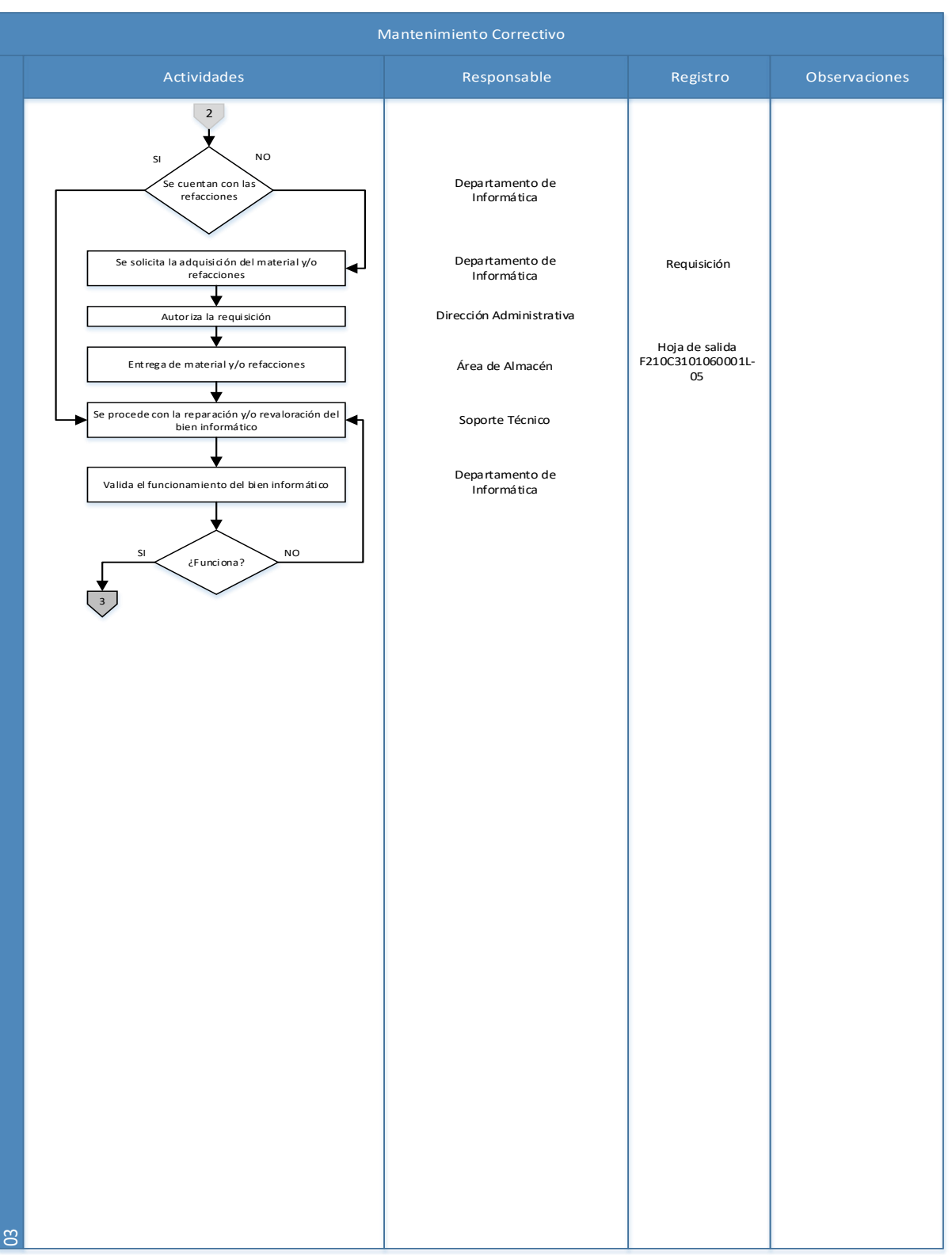

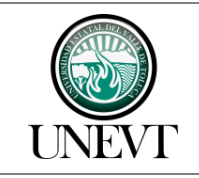

I210C3101000201S-01 Instructivo de Informática No y Fecha Rev.: 05/30/11/2022

Pág. 7/8

### <span id="page-6-0"></span>**6. CONSIDERACIONES**

#### **6.1 Mantenimiento Preventivo**

<span id="page-6-1"></span>Para la realización del mantenimiento preventivo a bienes informáticos, el Departamento de Informática se basa en un cronograma de actividades; general y específico, para que el bien informático tenga un óptimo desempeño.

### <span id="page-6-2"></span>**6.2 Mantenimiento Correctivo**

Para la realización del mantenimiento correctivo a bienes informáticos, el Departamento de Informática realiza un diagnóstico del bien para detectar la falla en el equipo y tomar las medidas necesarias para garantizar la funcionalidad del bien informático.

<span id="page-6-3"></span>**6.3 Enlace de Unidad.**

Es el encargado de dar seguimiento de los bienes informáticos, garantizando el funcionamiento del mismo. Esto en cada una de las Áreas Administrativas de la institución.

Cuando el mantenimiento correctivo es autorizado, se da seguimiento al cumplimiento para garantizar que el bien y/o equipo está en condiciones de ser usado por el personal que lo tiene asignado.

Cuando un mantenimiento queda pendiente o es reprogramado por alguna razón, se encarga del seguimiento al proceso para su ejecución.

<span id="page-6-4"></span>**6.4 Detección de desperfectos en equipo informático.**

Si el personal administrativo, docente y/o alumnado, detecta desperfectos en los bienes informáticos de su área y/o laboratorios, deberá de notificarlo al responsable de área inmediato y este a su vez al Departamento de Informática, quien examinará el bien y se apegará a los procedimientos antes descritos.

<span id="page-6-5"></span>**6.5 Baja de bienes informáticos.**

Es considerada la baja de un bien informático cuando cumple ciertos criterios como son, (Dañado, Desuso, Irreparable), para ello se solicita mediante oficio el dictamen de baja ante la Dirección General del Sistema Estatal de Informática (DGSEI), una vez turnado el dictamen de aprobación correspondiente se solicita la baja de bienes a la Unidad Administrativa encarga del Sistema de Control Patrimonial (SICOPA), la cual notificará al área correspondiente de los cambios efectuados en dicho sistema.

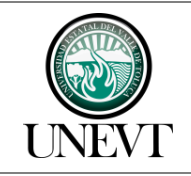

I210C3101000201S-01 Instructivo de Informática

No y Fecha Rev.: 05/30/11/2022

Pág. 8/8

### <span id="page-7-0"></span>**7. REGISTROS**

**DI-F1** Programa Anual de Mantenimiento Preventivo a Equipo Informático.

**DI-F2** Cronograma de Actividades Específicas del Plan de Mantenimiento Preventivo.

**DI-F3** Reporte de servicio.

**DI-F4** Programa Anual de Mantenimiento a Servidores.

**DI-F5** Cronograma de Actividades Específicas del Plan de Mantenimiento Preventivo a Servidores.

**DI-F6** Reporte de Servicio a Servidores.

### <span id="page-7-1"></span>**8. CONTROL DE CAMBIOS**

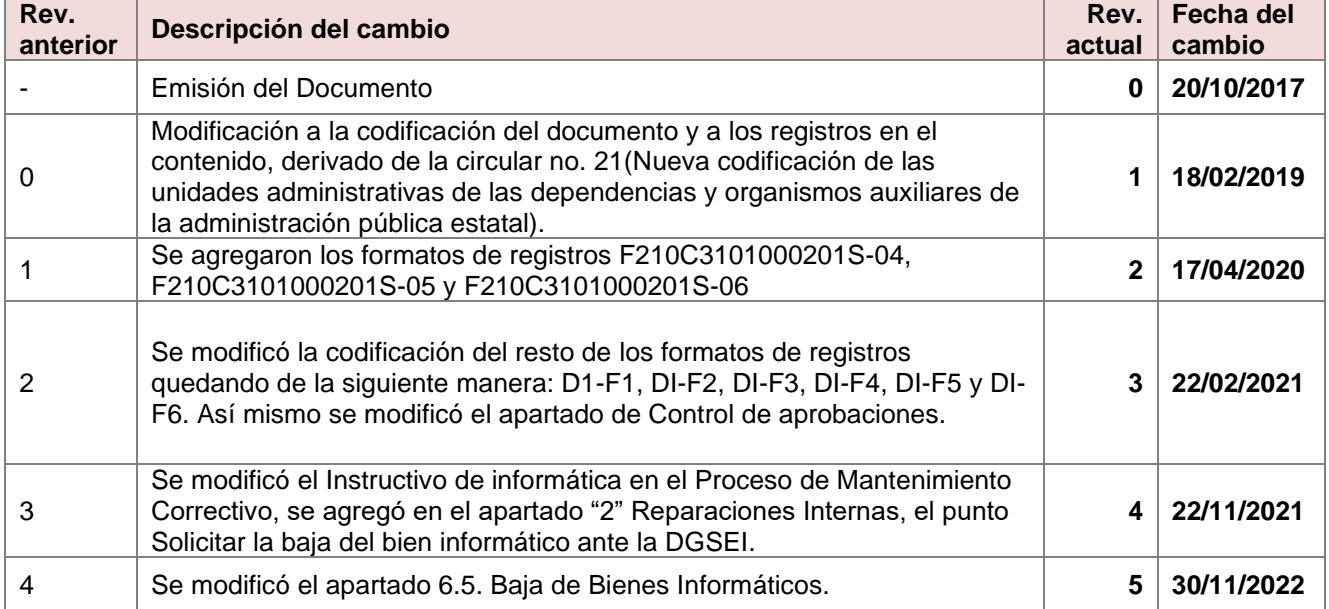

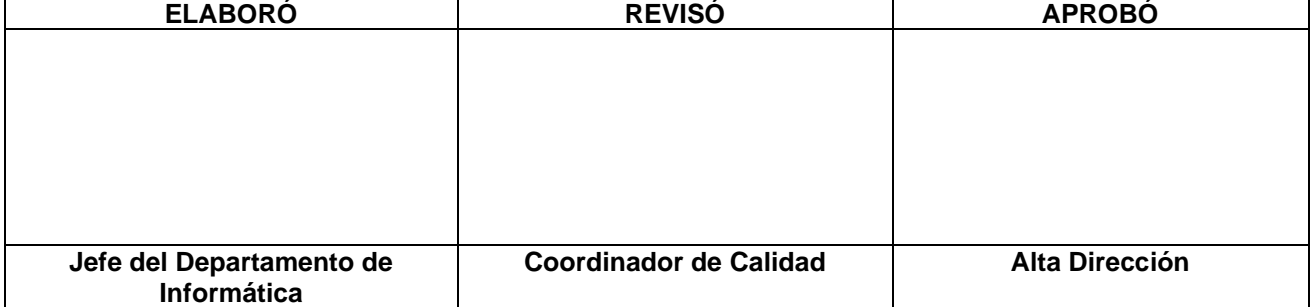